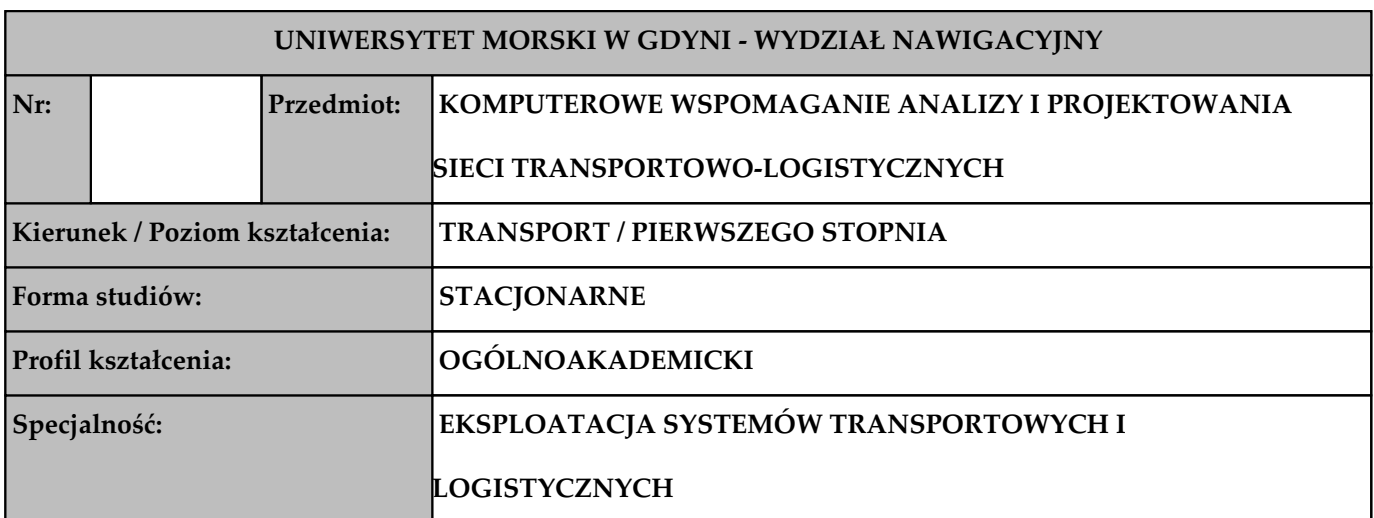

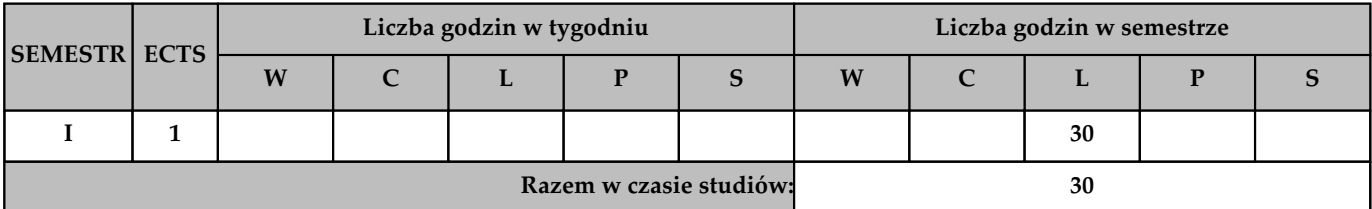

# **Wymagania wstępne w zakresie wiedzy, umiejętności i innych kompetencji (jeśli dotyczy przedmiotu)**

# **1 Grafika inżynierska I i II, Wybrane działy matematyki stosowanej.**

#### **Cele przedmiotu**

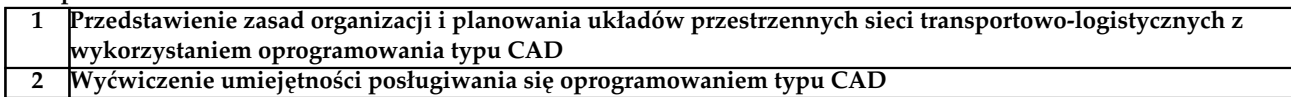

# **Efekty kształcenia dla całego przedmiotu (EKP) – po zakończeniu cyklu kształcenia**

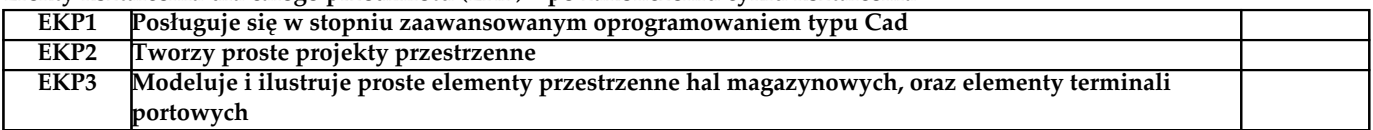

#### **Treści programowe**

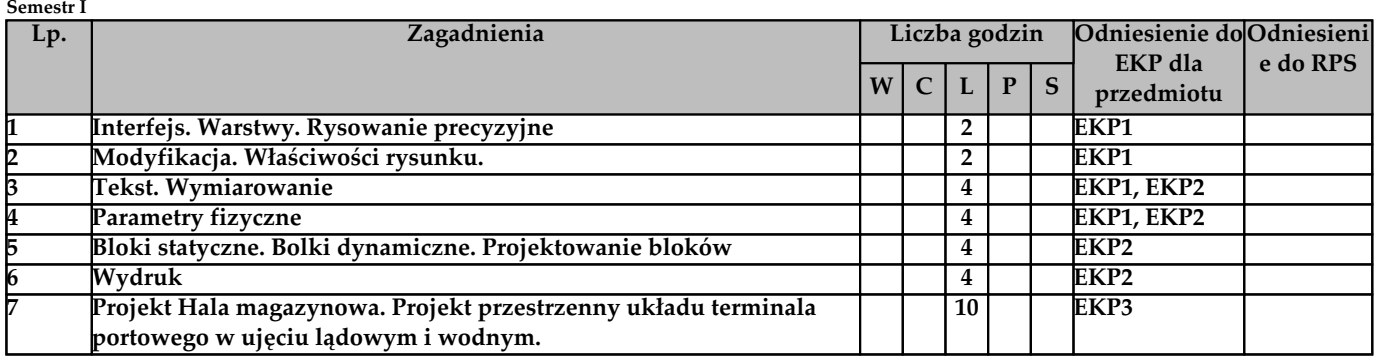

#### **Metody weryfikacji efektów kształcenia (w odniesieniu do poszczególnych efektów)**

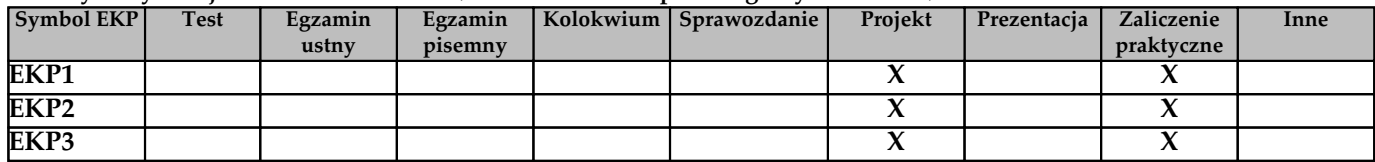

# **Kryteria zaliczenia przedmiotu**

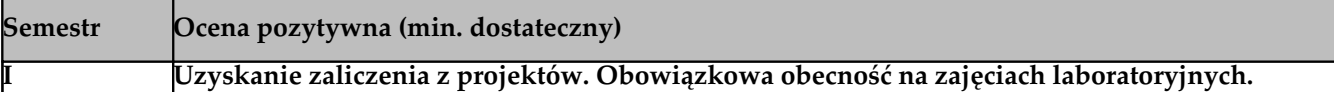

# **Nakład pracy studenta**

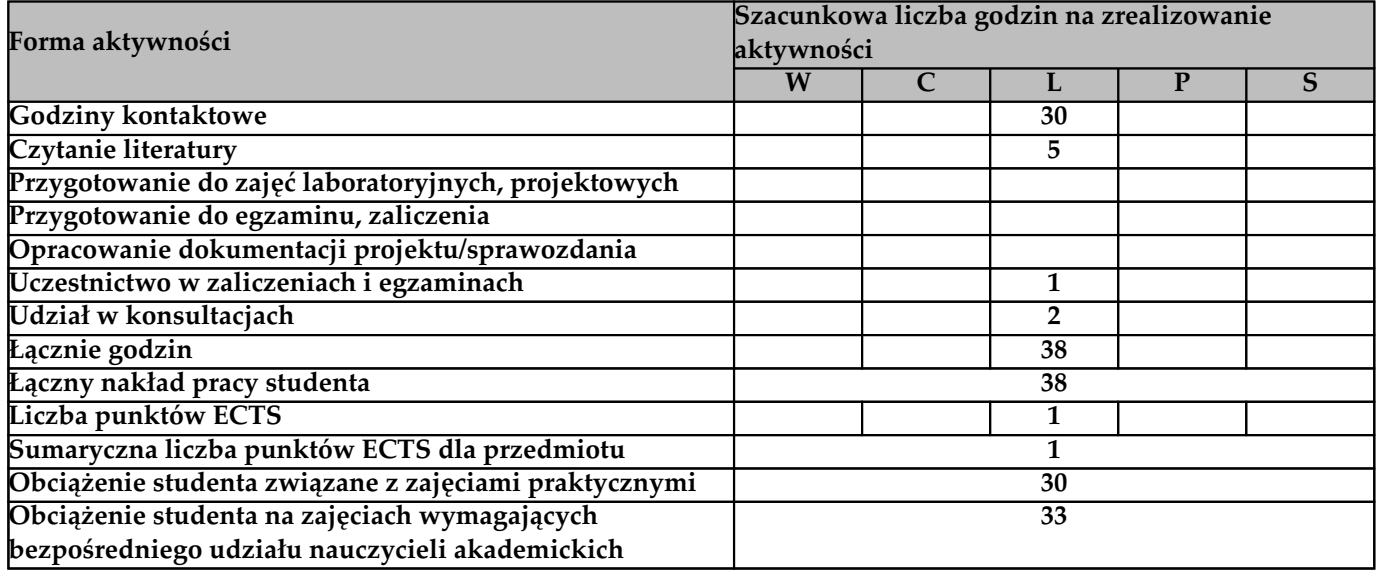

### **Literatura**

**Literatura podstawowa**

**1. Wawrzyńska A. Materiały do zajęć laboratoryjnych: Komputerowe wspomaganie projektowania CAD**

**2. Andrzej Pikoń "AutoCAD 2018 PL" wyd. Helion 2018**

**Literatura uzupełniająca**

## **Prowadzący przedmiot**

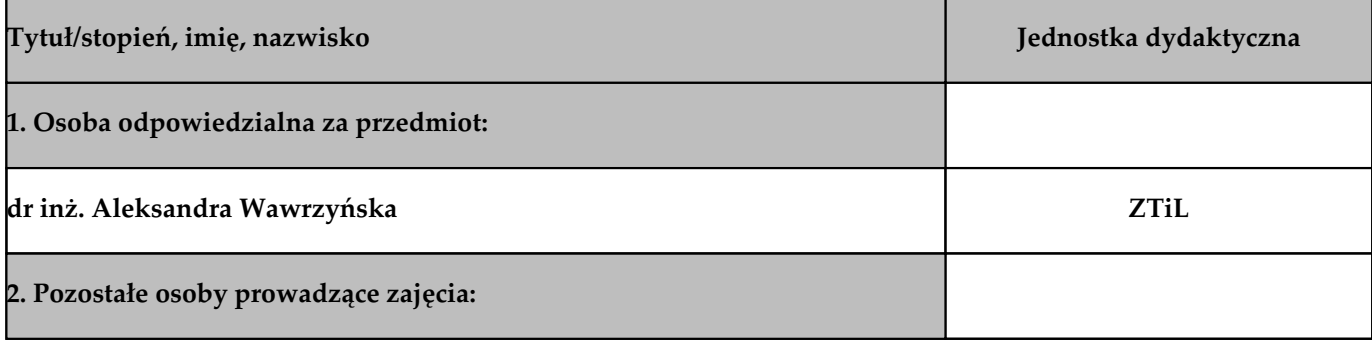